# **como criar aposta personalizada no pixbet**

- 1. como criar aposta personalizada no pixbet
- 2. como criar aposta personalizada no pixbet :bonus betfast io
- 3. como criar aposta personalizada no pixbet :1xbet juego de la rana

### **como criar aposta personalizada no pixbet**

#### Resumo:

**como criar aposta personalizada no pixbet : Descubra o potencial de vitória em mka.arq.br! Registre-se hoje e reivindique um bônus especial para acelerar sua sorte!**  contente:

### **como criar aposta personalizada no pixbet**

No mundo moderno, sempre estamos procurando por formas rápidas e práticas de fazer as coisas, e isso se aplica também às casas de apostas online. Com a Pixbet, você encontra a casa de apostas com o saque mais rápido do mundo, onde você pode apostar, ganhar e receber seus pagamentos em como criar aposta personalizada no pixbet minutos, diretamente no seu conta bancária via PIX.

#### **como criar aposta personalizada no pixbet**

Para se iniciar nas apostas na Pixbet, é necessário primeiramente ter um depósito mínimo de R\$ 10 e incluir o código **PIXBET600** na hora de fazer o depósito. Depois disso, basta fazer o cadastro e começar a apostar em como criar aposta personalizada no pixbet diversas modalidades esportivas, caça-níqueis e muito mais. Para utilizAR o bônus de boas-vindas, cheque as regras e promoções da casa de apostas e acerte o palpite do jogo disponibilizado.

#### **Saques Rápidos na Pixbet**

Um dos pontos fortes da Pixbet é o saque rápido, onde o valor máximo de saque é de R\$ 10.000. Para fazer o saque de forma rápida e segura, basta ir na seção "Meus Prêmios" e solicitar o saque via PIX. A plataforma utiliza tecnologia de criptografia para garantir a segurança dos dados e proteção às informações pessoais, então, você pode ter a certeza de que seus dados estão seguros.

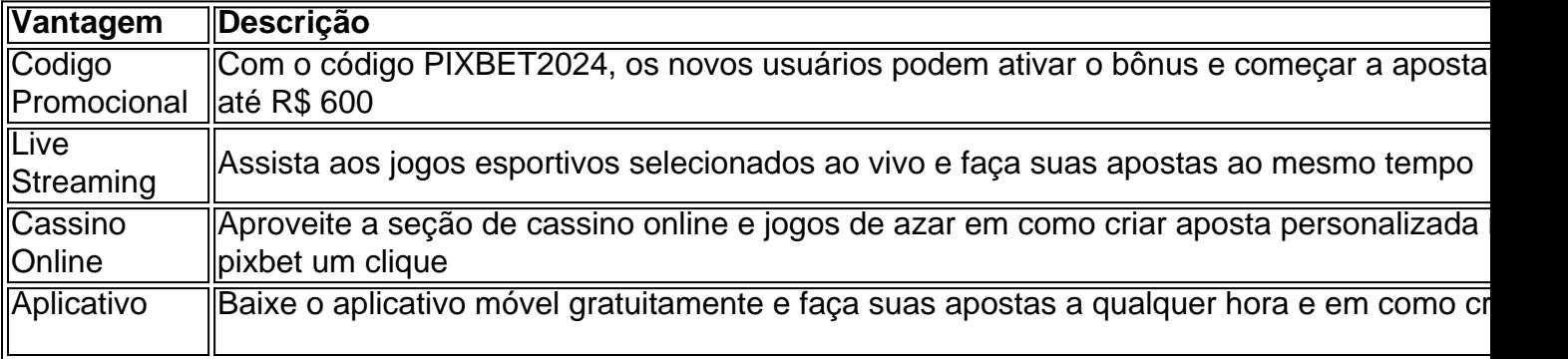

#### **Outras Vantagens da Pixbet**

#### **Considerações Finais**

Quando se trata de casas de apostas online, a Pixbet é a opção certa com como criar aposta personalizada no pixbet velocidade, segurança e variedade de opções. Se este artigo foi útil, dê uma olhada nos nossos outros artigos sobre apostas esportivas. Responda abaixo: Você já conhecia a Pixbet?

### **como criar aposta personalizada no pixbet**

Uma empresa de erece uma ampla variadade das operações para os esportes mais populares, como futebol. basquete

#### **como criar aposta personalizada no pixbet**

- aventar um ápora: Antes de começaar uma àpostar, é importante entender como funciones o plataformae quais são as operações das apostas disponíveis.
- Busca: Antes de realizar uma aposta, é importante pesquisar sobre o esportivo que você quer apostar. Verifique as estatísticas lésão dos jogos; condio do clima outros fatores quem pode ser atingido pelo resultado no jogo
- Aprovar promoções e bonificações: Uma Pixbet oferece diversas promoções para seus usos. Tenha sempre em prova melhor as suas possibilidades de ganhar
- Mantenha-se atualizado: Manter se atualizado sobre como últimas notícias e resultados dos eventos esportivos. Isso ajudará você você à Tomar decisões mais informadas acerca suas apostas
- Não aposto além de suas possibilidades: É importante ler que é uma aposta para o empreendimento e não um recurso fonte.

### **Quanto à Pixbet Paga?**

A Pixbet oferece diversas opes de apostas, entre a quantidade que você pode ganhar poder varie. O valor da aposta também depende do tipo para anunciar quem está realizando por exemplo se voce é 12 anos atrás no jogo pelo futebol e vogue em cima dele!

### **O que é e como ganhar?**

O Fantasy Five é uma das operações de apostas esportivas da Pixbet. Nesta opção, você precisa antes do resultado dos 5 jogos em futebol Se você acertar todos os resultados \$55 555.

### **Pixbet Casino - O que é e como ganhar?**

O Casino Pixbet é outra opção de aposta esportiva da Pixbet. Nesta opção, você pode jogar jogos do cassina como roleta jack black vintekes and muito mais A quantidade que você poderia ganhar no CassinoPiximBet varia dependendo daquele jogo para onde está jogado

# **como criar aposta personalizada no pixbet**

Pixbet é uma plataforma de apostas esportivas confiável, segura para cadastrar ou apostante. Com as dicas animada fá-lo já pode vir à procura da aposta mais próxima do consciente Lembre se por sempre ter direito ao apoio responsável pela empresa

# **como criar aposta personalizada no pixbet :bonus betfast io**

Fiz uma aposta de 1 real e pouco mas é meu ganhei conzerteça eles atualizaram o site e devolveram apenas meus 1 reais

so não é justo foram 3 placares exato 2x1,2x2 e 3x3 respectivamente só quero saber da minha aposta quero ver minha

as vcs não podem fazer isso eu ganhei 10 mil reais.FizFiz um aposta.1

Como ganhar o bónus da Pixbet?

Você terá o credito do bônus em como criar aposta personalizada no pixbet como criar aposta personalizada no pixbet conta após O fechamento da primeira aposta. É

portante lembrar que no valor máximo oferecido pode variar conforme a promoção Em vigor, Portanto se certifique-se de

rificar os termos e condições antesde usar um código

# **como criar aposta personalizada no pixbet :1xbet juego de la rana**

# **Recebi um prêmio na semana passada. Foi um Grande Prêmio, se permitirem, no Croatian National Tourist Board's Golden Pen Awards como criar aposta personalizada no pixbet Dubrovnik.**

Recebi a coroa por algo que fiz sobre a ilha de Murter no programa Shaun Keaveny's Radio 4 Your Place or Mine. Vou poupar-te as coisas humildes, como: "Oh, meus, realmente? Eu?" Este prêmio era merecido – menos pelo meu contributo para o espetáculo brilhante de Shaun do que por uma vida inteira gasta a bater e a bater sobre o meu país de origem da mãe.

Na cerimônia, fui convidado a aparecer ao vivo na televisão croata. Não estava tão nervoso sobre qualquer coisa há anos. À medida que esperávamos para ir ao ar, a entrevistadora, alarmada porque estava mortalmente quieto, suando profusamente e com as pernas trêmulas, perguntou-me se estava tudo bem. Era porque estava mais acostumado à rádio do que à televisão? Expliquei que estava com medo de me envergonhar falando publicamente como criar aposta personalizada no pixbet croata tão pobre. Mas então a luz se acendeu e babavei e balbuciava o meu caminho através dele, e todos pareceram felizes.

Isso me lembrou da minha primeira vez na televisão, há uns 30 anos. E estava tão grato por isso. O grande treinador de beisebol Joe Maddon disse: "A como criar aposta personalizada no pixbet mente e o coração nunca estão tão abertos quanto quando você encontra um lugar ou uma oportunidade pela primeira vez ... Faça contar cada dia vendo-o com olhos de primeira vez." Tão verdadeiro. E havia uma maior insight a caminho.

### **A descoberta de ser tímido**

Ouvi uma mulher croata que havia organizado a entrevista – uma mulher a quem conheço há algum tempo – dizer que a aparência tinha sido típica de mim, tímido até a câmera ligar, mas depois bem. Tímido? Nunca tinha sido descrito como tímido antes. Mas podia ver por que ela tinha dito isso. Nos últimos dias, fiz parte de um grupo de dois ônibus como criar aposta

personalizada no pixbet uma turnê pela região de Dubrovnik. Havia escritores, locutores, blogueiros, podcasters e – palavra temida – influenciadores de todo o mundo. Éramos acompanhados por tantos croatas – executivos do turismo, chefes locais e assim por diante. O meu croata é fluente o suficiente, mas limitado. Estava muito orgulhoso para recorrer ao inglês, mas entravei como criar aposta personalizada no pixbet croata – envergonhado da minha pobre vocabulário e gramática terrível, e frustrado pela minha incapacidade de expressar-me como gostaria.

Portanto, gradualmente, fiquei calado. De fato, fiquei tímido. Estava experimentando a timidez com olhos de primeira vez, e não tinha gostado muito da experiência.

### **O que é a timidez?**

Faça alguma pesquisa na internet sobre a timidez e você desaparecerá como criar aposta personalizada no pixbet uma salada de palavras teoria que levanta mais perguntas do que respostas. A ansiedade social é ou não é um sinônimo de timidez. É um espectro. Os seus origens podem ou não estar relacionadas com algum trauma. E assim por diante.

Notícias como criar aposta personalizada no pixbet destaque: é complicado. O meu coração chora por aqueles afligidos por isso, mas mesmo isso pode não estar certo. Se a introversão lhe convier, quem é para dizer que a extroversão é melhor?

### **Agradecendo o prêmio**

Agradeço-lhes todos pelo prêmio. Abertou os meus olhos de primeira vez e me ensinou muito.

Author: mka.arq.br Subject: como criar aposta personalizada no pixbet Keywords: como criar aposta personalizada no pixbet Update: 2024/7/19 10:05:20